# Logic Programming The Basics

#### Temur Kutsia

Research Institute for Symbolic Computation Johannes Kepler University Linz, Austria kutsia@risc.jku.at

## **P**ROLOG

Used to solve problems involving

- objects, and
- relationships between objects.

## Contents

#### Basics of PROLOG

**Facts** 

Questions

Variables

Conjunction

Rules

# Relationships

## Example

John owns the book

► The relationship: *ownership* 

► The objects: book, John

#### Directional:

John owns the book

▶ Not: The book owns John

## Questions

#### Example

Does John own the book?

Asks a question about a relationship already established.

## Programming in PROLOG

- ▶ Declaring Facts about objects and their relationships.
- ▶ Defining Rules about objects and their relationships.
- ► Asking Questions about objects and their relationships.

## Rules

Describe Relationships Using other Relationships.

#### Example

Two people are sisters if they are both female and have the same parents.

Gives a definition of one relationship given other relationships.

- ▶ Both must be females.
- ▶ Both must have the same parents.
- ► If two people satisfy these rules, then they are sisters (according to our simplified relationship)

#### **PROLOG**

- Program can be thought of as a storehouse of facts and rules.
- ► Conversational Language: The user can ask questions about the set of facts and rules in the PROLOG program.

#### **PROLOG**

#### Sisters Example:

- ► A rule defining sisters and the facts about the people involved.
- ► The user would ask:

  Are these two people sisters?
- ► The system would answer **yes** (true) or **no** (false)

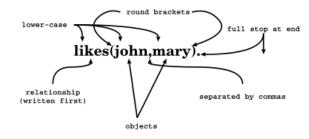

# Order of Objects

# order defined by programmer mary likes john

The fact says nothing about how john likes mary

john...no info... ▶ mary

## **Examples of Facts**

#### Example

Parts of Fact

Gold is valuable.

valuable(gold)

Jane is a female.

female(jane)

John owns some gold.

owns(john, gold)

John is the father of Mary.

father(john, mary)

Are these expressions really facts? Is there anything missing?

## Interpretation of Names

The name refers to an object.

- ► Semantic Meaning: Given by the programmer.
- ▶ Syntactic Meaning: a set of characters, as PROLOG sees it.

## Interpretation of Names

Name refers to an object.

- ▶ Name gold can refer to:
  - ▶ a particular lump of gold, or
  - ▶ the chemical element Gold having atomic number 79.
- ▶ valuable (gold) can mean:
  - ▶ that particular lump of gold, named gold, is valuable, or
  - ▶ the chemical element Gold, named gold, is valuable.

The programmer decides (in her usage) the meaning.

## Fact Terminology

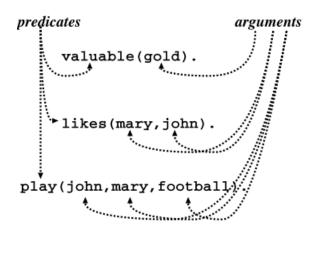

## **Database**

### Definition

In PROLOG, database is a collection of facts.

- ▶ PROLOG draws its knowledge from these facts.
- ▶ The programmer is responsible for their accuracy.

## Questions

- ▶ The database contains the facts from which the questions are answered.
- ► A question can look exactly like a fact: owns (mary, book).
- ► The difference is in which mode one is in.

## **Database Search**

#### Example

#### Facts in the database:

```
likes(joe, fish).
likes(joe, mary).
likes(mary, book).
likes(john, book).
```

#### Questions:

```
?- likes(joe, money).
no
?- likes(joe, mary).
?- king(john, france).
no
```

#### Questions

In the interactive question mode (indicated by the question mark and dash ?-):

- ▶ Question: ?- owns (mary, book).
- Meaning:
  - ▶ If mary is interpreted as a person called Mary, and book is interpreted as some particular book, then
  - ▶ ?- owns (mary, book) . means: Does Mary own the book?

## Knowledge

The questions are always answered with respect to the database.

#### Example

#### Facts in the database:

```
human (socrates).
human (aristotle).
athenian (socrates).
```

#### Question:

#### Is Socrates Greek?

```
?- greek (socrates).
```

The answer with respect to this database is **No**.

## Questions

Up until now questions just reflect exactly the database.

```
Does Mary like the book?
?- likes(mary, book).
```

More Interesting Question: What objects does Mary like?

Variables.

## **Question With Variables**

#### Does John like X?

```
?- likes(john, X).
or
?- likes(john, SomethingThatJohnLikes).
X and SomethingThatJohnLikes are variables.
```

Variable begins with a capital letter.

## Variables

#### Tiresome to ask about every object:

```
likes(john, this).
likes(john, that).
```

Better to ask:

What does John like?

or

Does John like X? (i.e. use variables)

## **PROLOG Answer**

#### Database:

```
likes(john, flowers).
```

#### Question:

```
?- likes(john, X).
```

#### PROLOG answers:

X=flowers

## Many Answers

#### Database:

```
likes(john, flowers).
likes(john, mary).
likes(paul, mary).
```

#### Question:

```
?- likes(john, X).
```

#### PROLOG answers:

X=flowers and the user acknowledges X=mary and the user acknowledges

## Conjunctions

no

More Complicated Relationships:

Does Mary like John and does John like Mary?

Both Conditions must be fulfilled.

## Placemarker

- ► The first match is found: X=flowers.
- ► The user acknowledges.
- ► From that place on the next match is found (the search continues).
- ► From the place of the last instantiation no more match was found.
- ► Thus answer: no.

## Conjunctions

#### Comma means Conjunction:

```
?- likes(john, mary), likes(mary, john).
likes(mary, food).
likes(mary, wine).
likes(john, wine).
likes(john, mary).
```

#### Answer: no

```
A match for likes (john, mary) but none for likes (mary, john)
```

# Conjunctions with Variables

Is there anything that both mary and john like?

Find out what Mary likes and then see if John likes it.

?- likes(mary, X), likes(john, X).

## Backtracking

- Find match for the first goal.
- ► Then see if it matches the second.
- ▶ If not, find another match for the first.
- ► See if this matches the second.
- etc.

## Match First

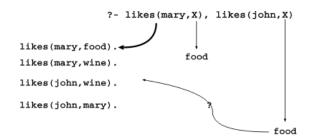

## Match Second

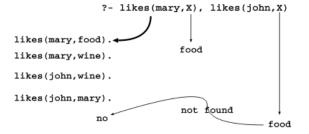

## Backtrack

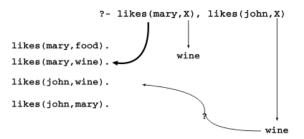

## Success

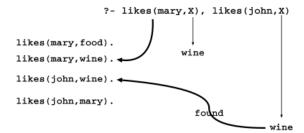

## Rules

- ► How to express that John likes all people?
- ► Listing all people?
  - ▶ likes(john, alfred).
  - ▶ likes(john, bertrand).
  - ▶ likes(john, charles).
  - ▶ likes(john, david).
  - etc.
- ► Not feasible. More compact way: Using rules. John likes any object provided it is a person.

# Rule Examples

- Rules state Dependence: I use an umbrella if there is rain.
- Rules Define:
  X is a bird if X is an animal and X has feathers.

## Formulating Rules

- ▶ John likes anyone who likes wine.
- ▶ John likes any something if it likes wine.
- ▶ John likes X if X likes wine.

# Rule Syntax

```
\begin{array}{ccc} \underbrace{\text{likes(john,X)}}_{} & \vdots & \underbrace{\text{likes(X,wine).}}_{} \\ & & & & \\ & & & \\ & &
```

## Variable Scope

The occurrences of x within a rule:

## **Royal Parents**

#### Example

- ► The parents of X are Y and Z.
- ► Y is the mother.
- Z is the father.

#### Database:

```
male(albert).
male(edward).
female(alice).
female(victoria).
parents(edward, victoria, albert).
parents(alice, victoria, albert).
```

#### Sisters

## Example

X is a sister of Y if:

- ► X is female,
- ► X has parents M and F,
- ► Y has parents M and F.

#### Rule:

```
sister(X, Y) :-
  female(X),
  parents(X, M, F),
  parents(Y, M, F).
```

## The Complete Program

#### Sisters Question

#### Rule:

```
sister(X, Y) :-
  female(X),
  parents(X, M, F),
  parents(Y, M, F).
```

#### Question:

```
sister(alice, edward).
```

- ► The question (goal) matches the head of the rule, if one replaces X with alice and Y with edward.
- ▶ The instance of the body becomes a new goal:

```
female(alice),
parents(alice, M, F),
parents(edward, M, F).
```

## **Complete Derivation Tree**

```
7 sister(alice, X)

X0=alice, Y0=X

3 female(alice), parents(alice, M0, F0), parents(X, M0, F0).

6 parents(alice, M0, F0), parents(X, M0, F0).

M0=victoria, F0=albert

6 parents(X, victoria, albert).

X=edward

X=alice

Answer: X = edward.

Answer: X = alice.
```